## **Working with Enrollment Request Messages**

UD Registrar's Office 6.22.12

Modified from PeopleSoft Student Records 9.0 PeopleBook Copyright © 1988, 2012, Oracle and/or its affiliates. All rights reserved.

*The following may be helpful for UD Employees using the Records and Enrollment > Enrollment Request function in UDSIS. Overrides are only permitted with appropriate authority and users should be certain of the ramifications of, and have proper departmental/college approval for overriding enrollment restrictions before doing so. If you need further assistance, please do not hesitate to contact the Registrar's Office.*

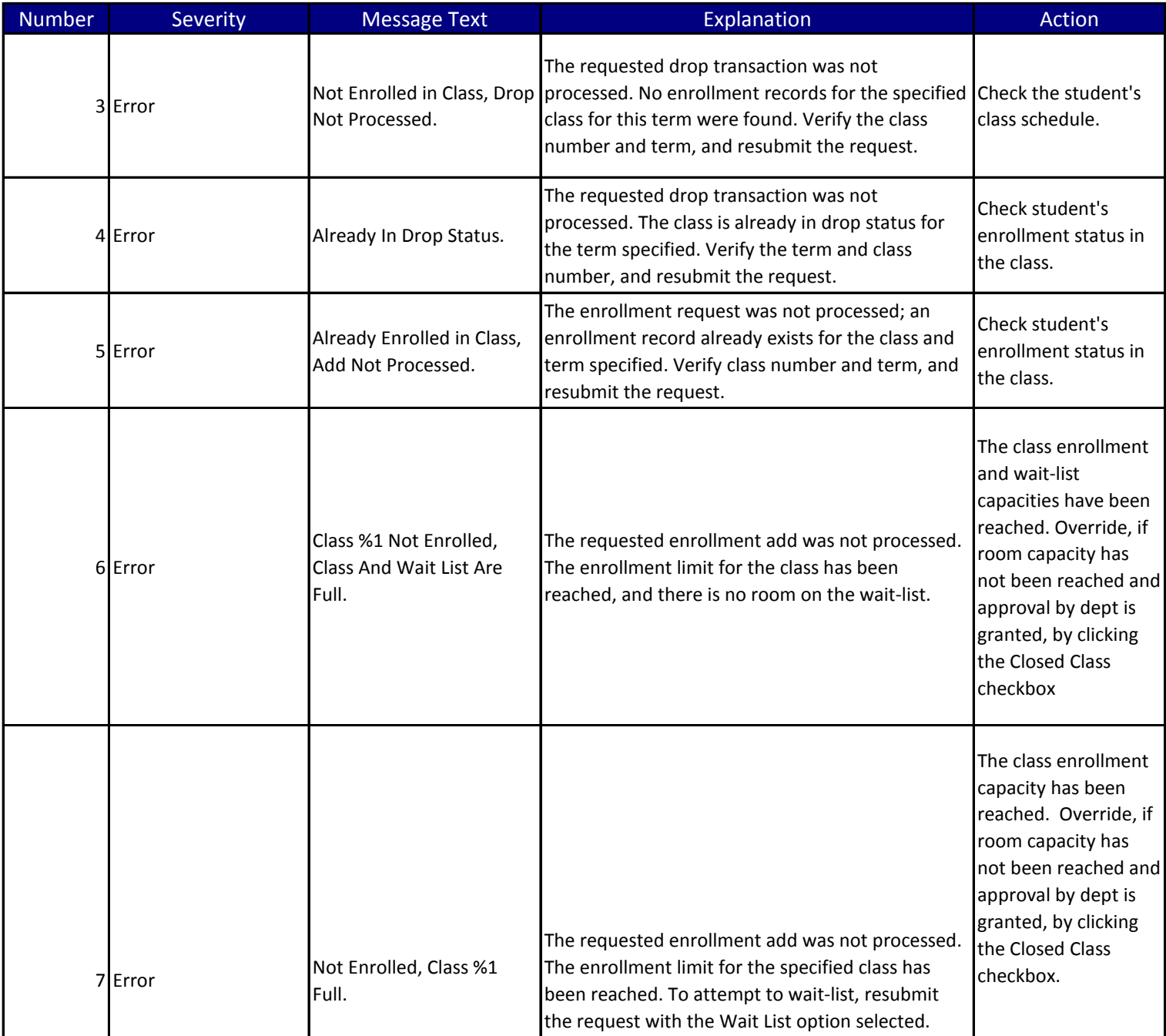

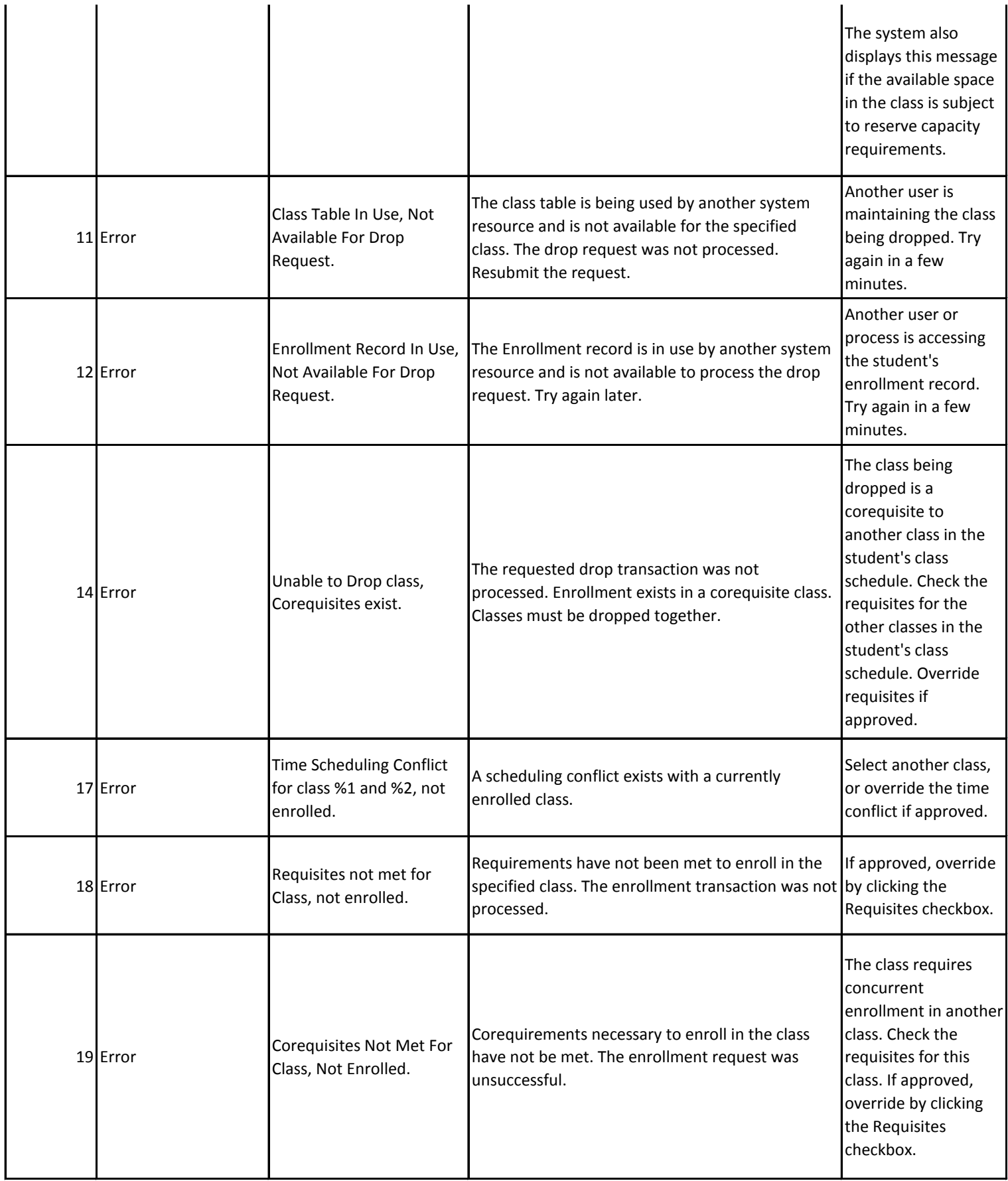

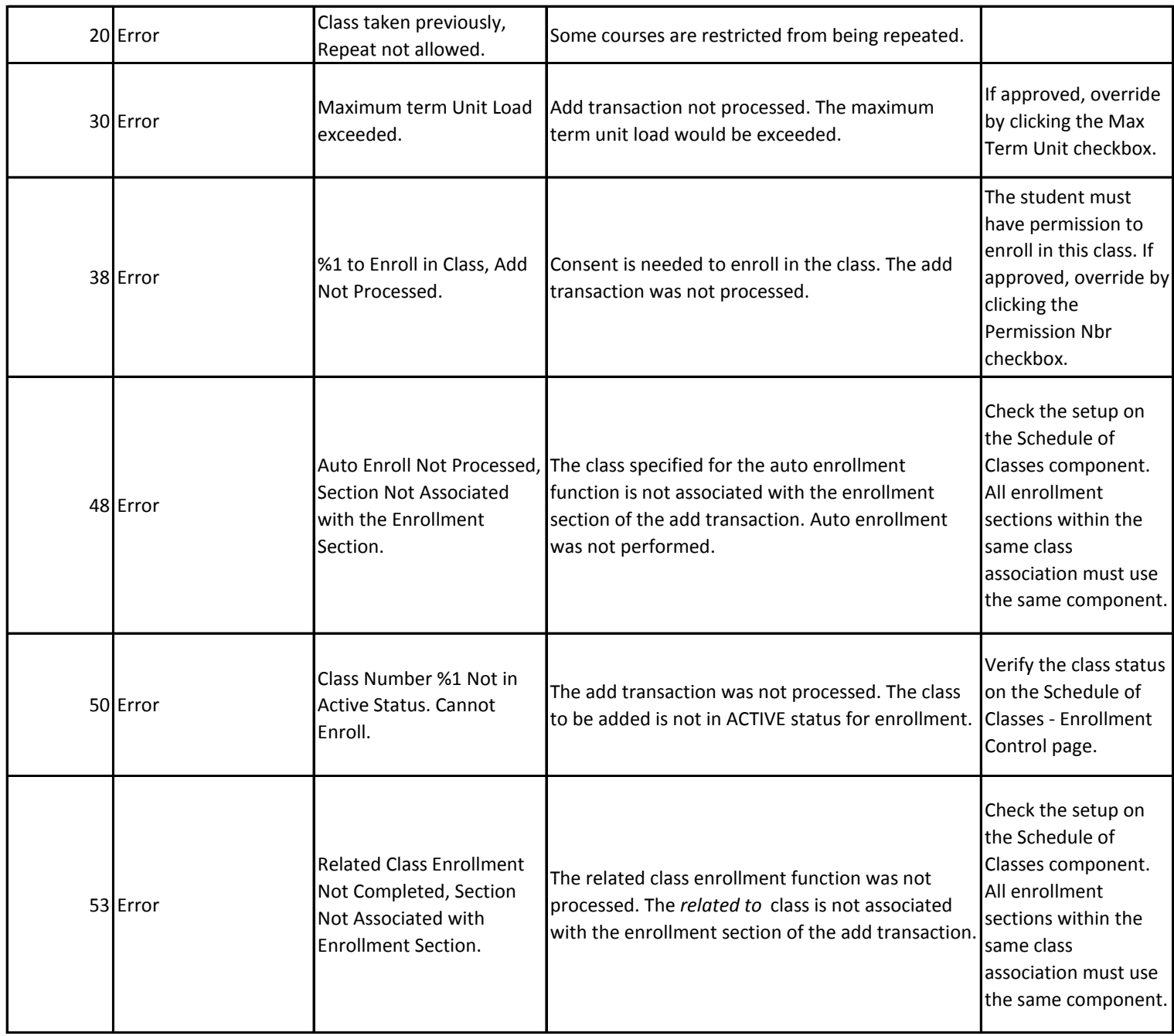

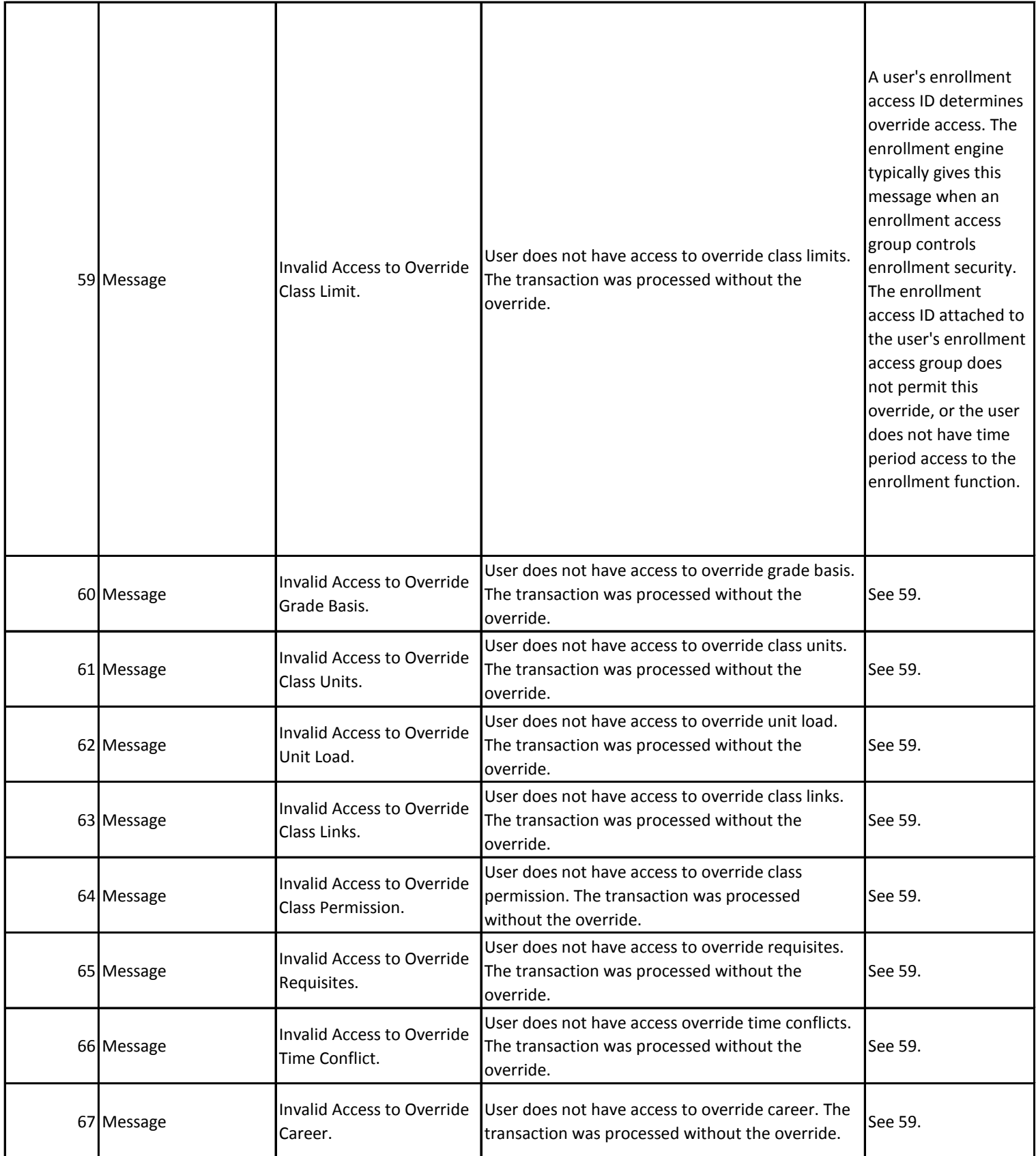

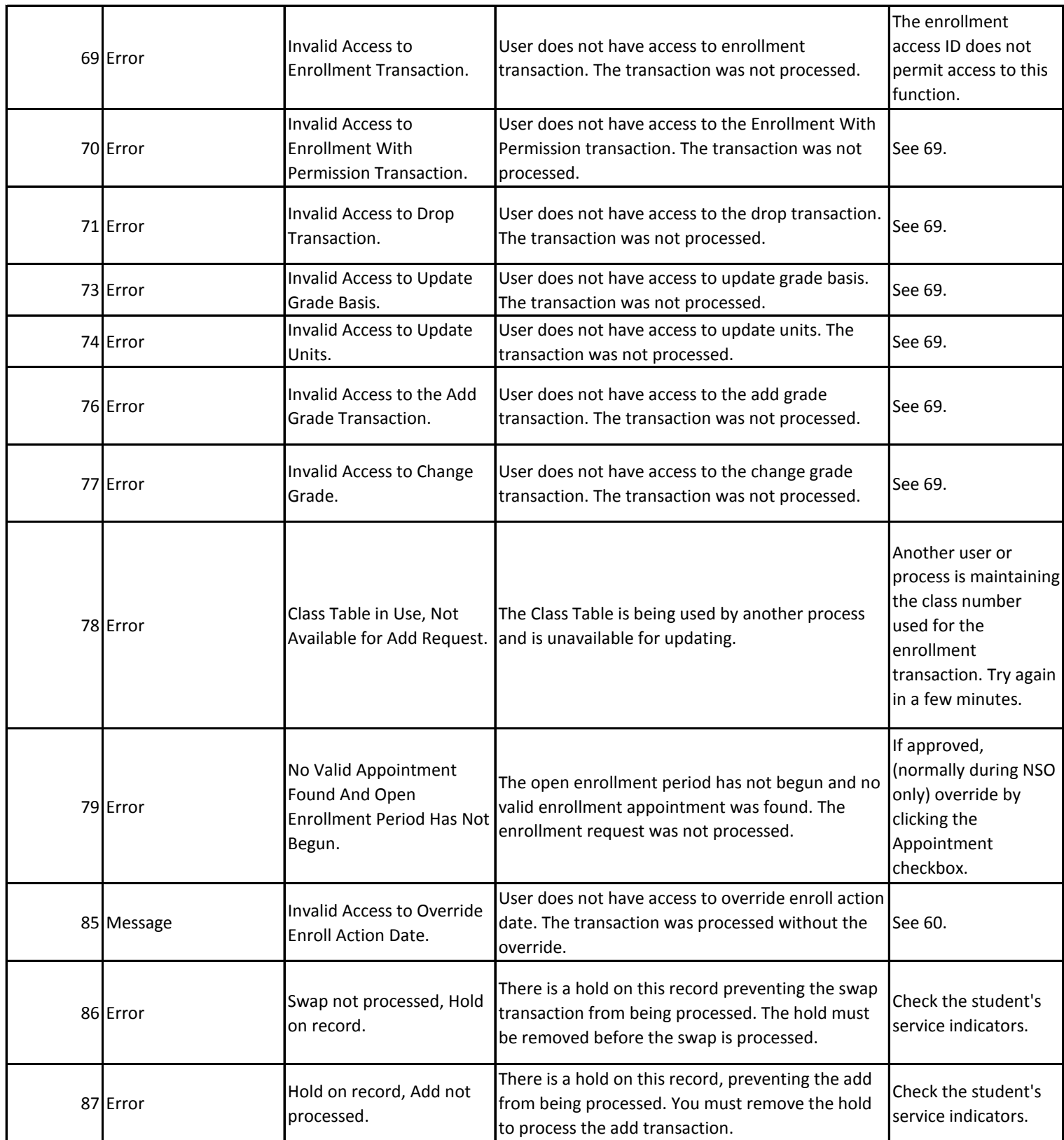

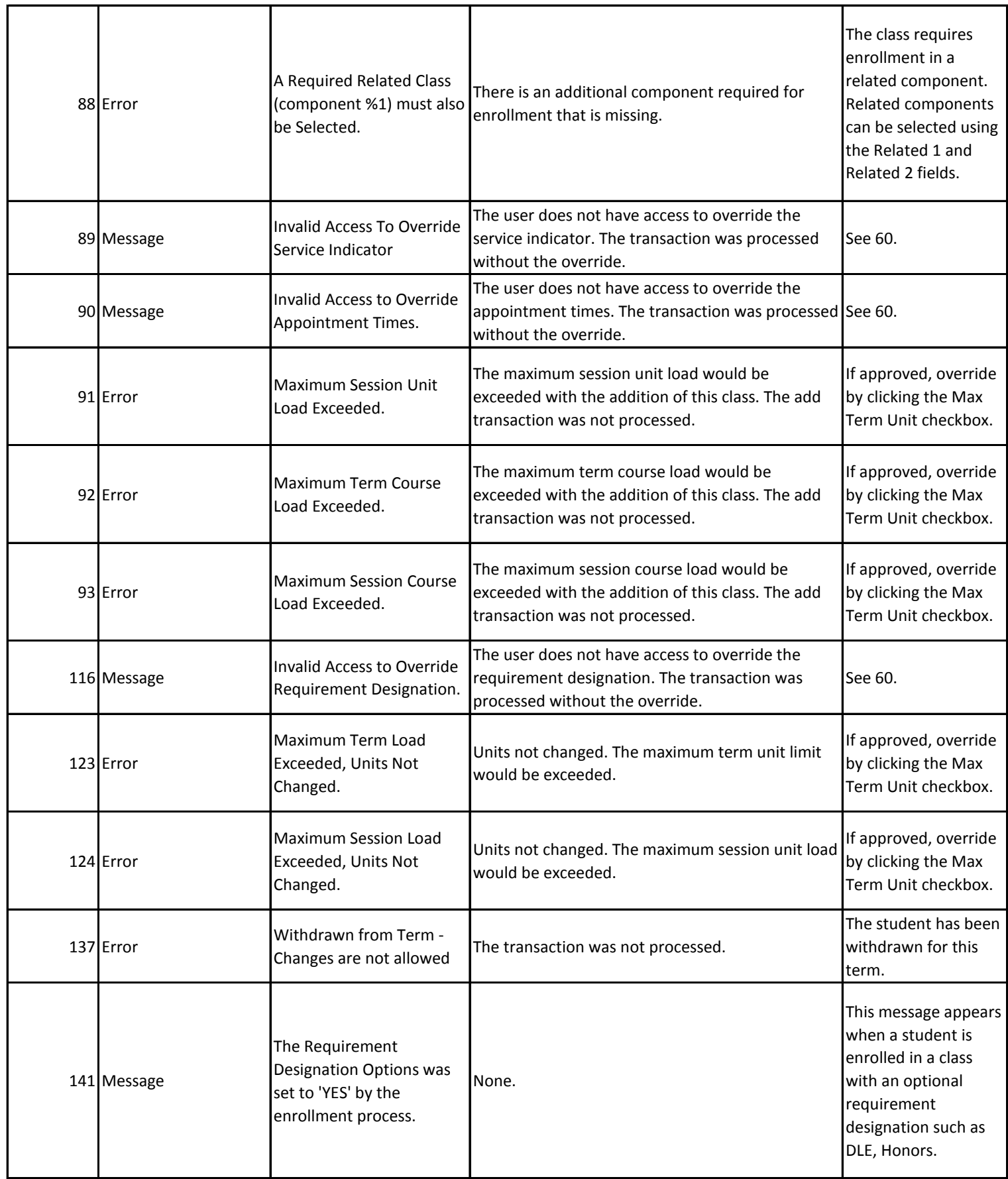

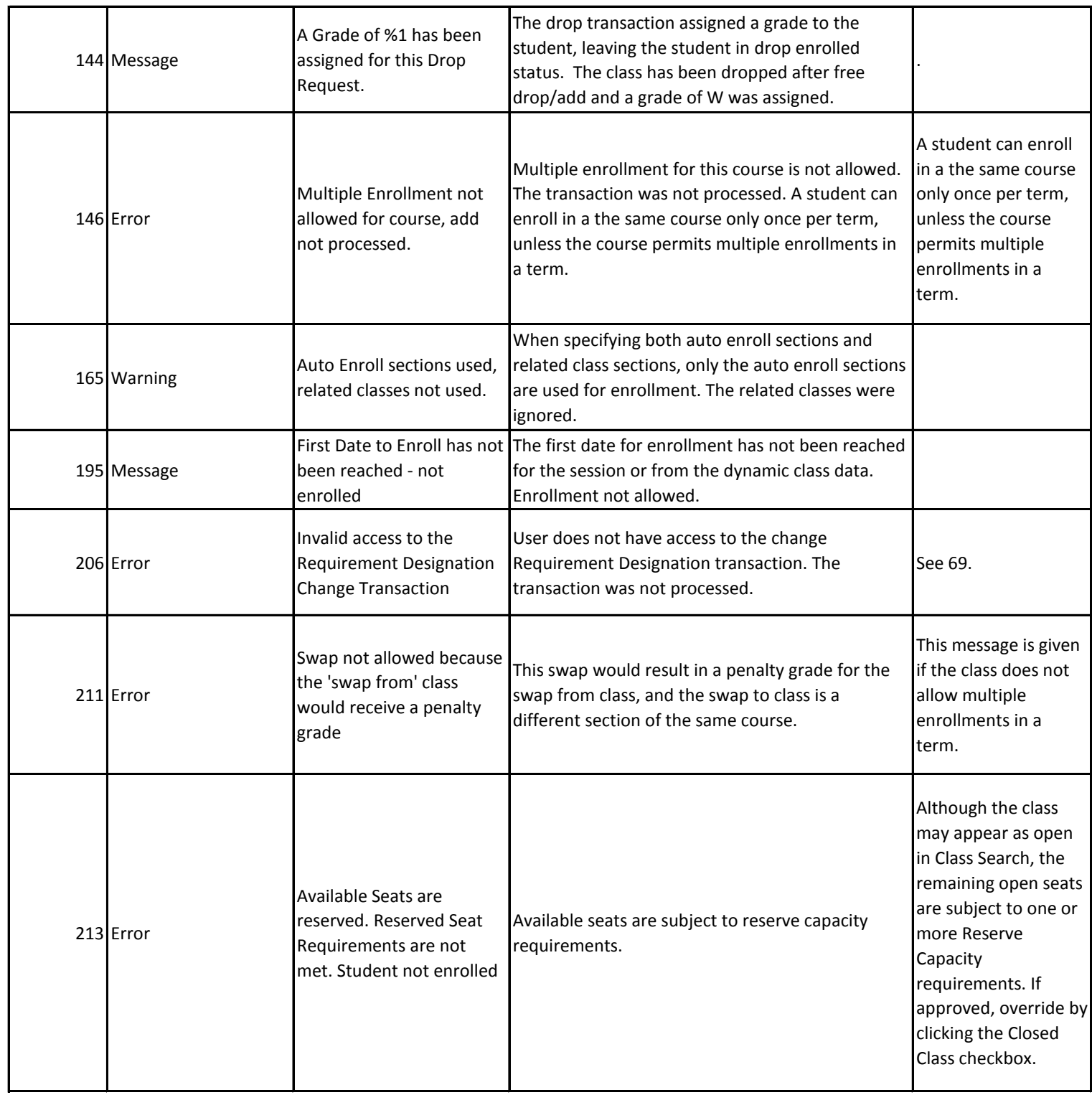

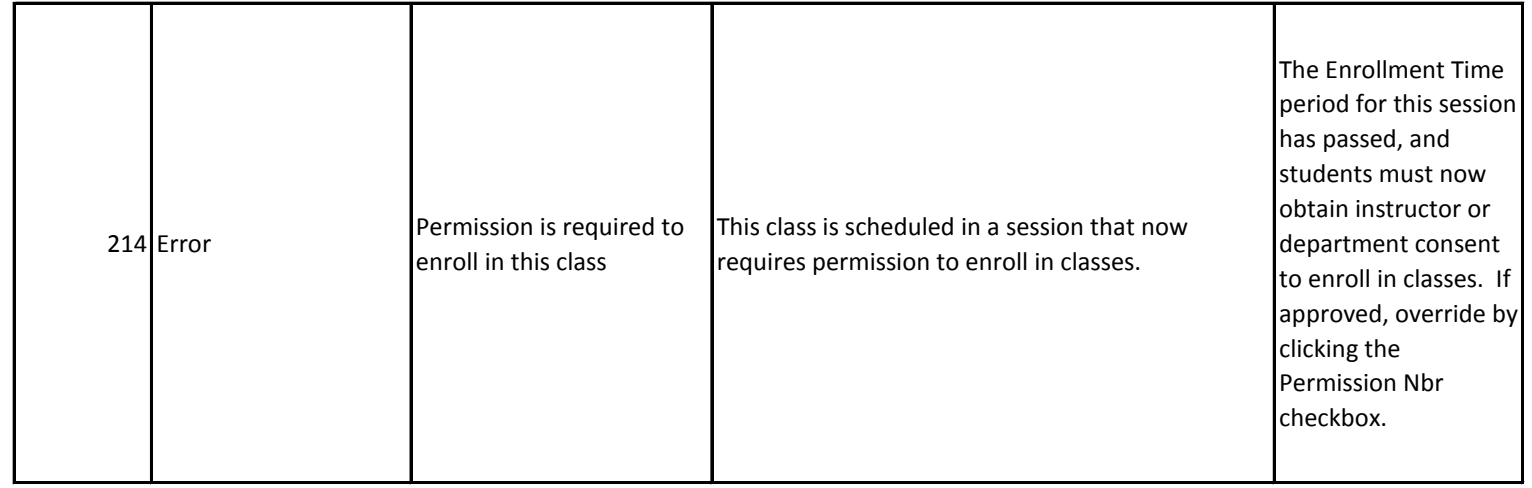